#### Step 0 - Reference Info

hhtps://aka.ms/netcore-templates

Open Source Repo containing sample template files

By **B C Williams | Dev** (Jackfruit) cheatography.com/jackfruit/ Not published yet. Last updated 14th April, 2022. Page 1 of 100.

#### Step 0 - Reference Info (cont)

https://github.com/sayedihashimi/sayedha.templates

By **B C Williams | Dev** (Jackfruit) cheatography.com/jackfruit/

Not published yet. Last updated 14th April, 2022. Page 2 of 100. Additional samlpes

#### Step 0 - Reference Info (cont)

https://devblogs.microsoft.com/dotnet/how-to-create-your-own-templates-for-dotnet-new/

Microsoft Dev Blog post on template creation

By **B C Williams | Dev** (Jackfruit) cheatography.com/jackfruit/ Not published yet. Last updated 14th April, 2022. Page 3 of 100.

#### Step 0 - Reference Info (cont)

https://docs.microsoft.com/en-us/dotnet/core/tools/custom-templates

cheatography.com/jackfruit/

By B C Williams | Dev (Jackfruit)

Not published yet. Last updated 14th April, 2022. Page 4 of 100.

Microsoft Documentation

#### Step 0 - Reference Info (cont)

https://github.com/dotnet/aspnetcore/tree/master/src/ProjectTemplates

ASP .Net Core Default Project Templates Repo

Repos and Documentation provided by Microsoft

| Step 1 - Folder Setup / File Creation |                                      |  |  |  |  |  |  |  |  |
|---------------------------------------|--------------------------------------|--|--|--|--|--|--|--|--|
| - Custom Tem pla teD ir               | Create a new directory where you     |  |  |  |  |  |  |  |  |
| Name                                  | want to locate your custom           |  |  |  |  |  |  |  |  |
| src                                   | template files. Then create the      |  |  |  |  |  |  |  |  |
| Content                               | following folder structure inside it |  |  |  |  |  |  |  |  |
|                                       |                                      |  |  |  |  |  |  |  |  |

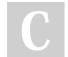

By **B C Williams | Dev** (Jackfruit) cheatography.com/jackfruit/ Not published yet. Last updated 14th April, 2022. Page 6 of 100.

#### Sponsored by ApolloPad.com

Everyone has a novel in them. Finish Yours! https://apollopad.com

### Creating a .Net Core MVC Project Template Cheat Sheet by B C Williams | Dev (Jackfruit)via cheatography.com/146421/cs/31679/

| Step 1 - Fo | older Setup / File Creation (con | t)                                                                               | Step 1 - Fe            | older Setup | o / File Crea    | tion (cont)               |                                                                                                    |
|-------------|----------------------------------|----------------------------------------------------------------------------------|------------------------|-------------|------------------|---------------------------|----------------------------------------------------------------------------------------------------|
| dotnet n.   | ew sln -n <b>slnFil eNam</b>     | Using your console,<br>create a solution file<br>Inside the <i>src</i> directory | dotnet r<br><i>ame</i> | 1ew m∨c -   | -o <b>Templa</b> | a teP roj ectN            | In the Content<br>folder create<br>new project of<br>the type you<br>want to create<br>the template<br>from.<br><i>The project</i><br><i>name is not</i><br><i>critical at this</i><br><i>point</i> |
|             | By <b>B C Williams   Dev</b>     | Not published yet.                                                               | il 2022                |             |                  | ored by <b>ApolloPad.</b> |                                                                                                    |

(Jackfruit) cheatography.com/jackfruit/ Not published yet. Last updated 14th April, 2022. Page 7 of 100.

### Creating a .Net Core MVC Project Template Cheat Sheet by B C Williams | Dev (Jackfruit)via cheatography.com/146421/cs/31679/

| otnet s     | ln Founda tio nMV CwM ys     | SQ L.sln add Conten t\F $d$ | Opendyourisolutioncfile | ndsadd the Project you               | created Rouit.this |  |
|-------------|------------------------------|-----------------------------|-------------------------|--------------------------------------|--------------------|--|
| VCw MyS     | QL.c sproj                   | _                           |                         |                                      | command            |  |
|             |                              |                             |                         |                                      | from the           |  |
|             |                              |                             |                         |                                      | directory          |  |
|             |                              |                             |                         |                                      | your .sln          |  |
|             |                              |                             |                         |                                      | file is in.        |  |
|             |                              |                             |                         |                                      | Add your           |  |
|             |                              |                             |                         |                                      | project to         |  |
|             |                              |                             |                         |                                      | the sln            |  |
|             |                              |                             |                         |                                      | file               |  |
|             | By <b>B C Williams   Dev</b> | Not published yet.          |                         | Sponsored by ApolloPa                | ad.com             |  |
| (Jackfruit) |                              | Last updated 14th April, 2  |                         | Everyone has a novel in them. Finish |                    |  |

cheatography.com/jackfruit/

Page 8 of 100.

Yours! https://apollopad.com